マルチメディアプログラミング実習最終課題 お絵描きプログラム取扱説明書

●パレット機能

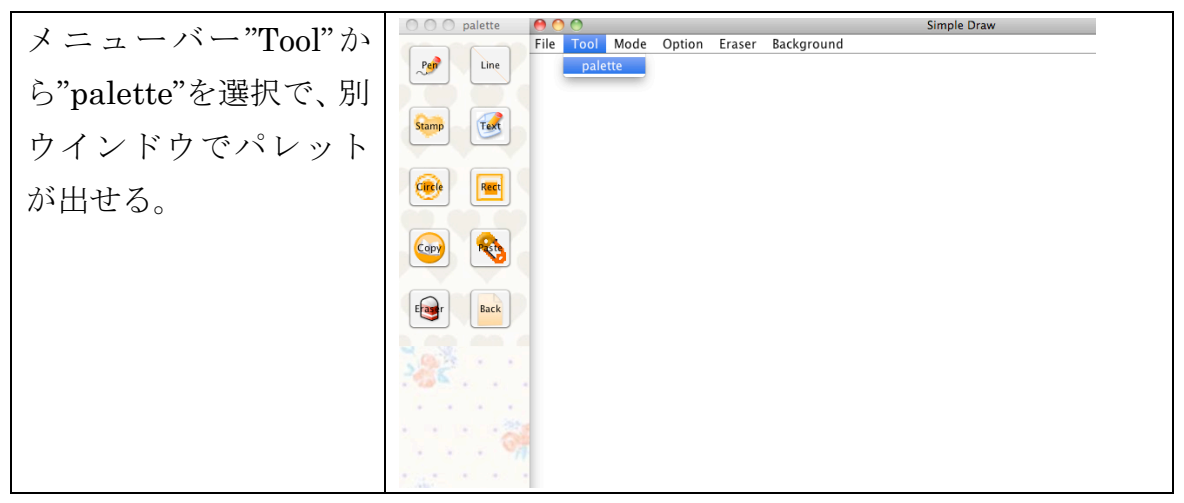

●ペン機能

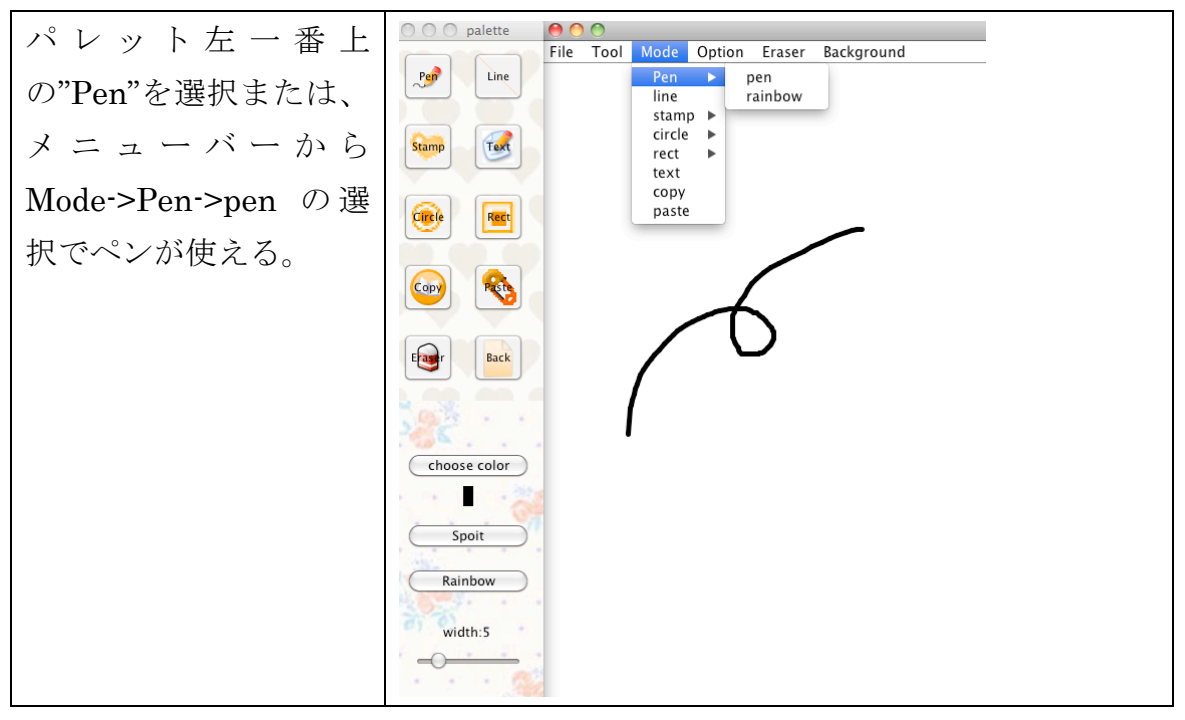

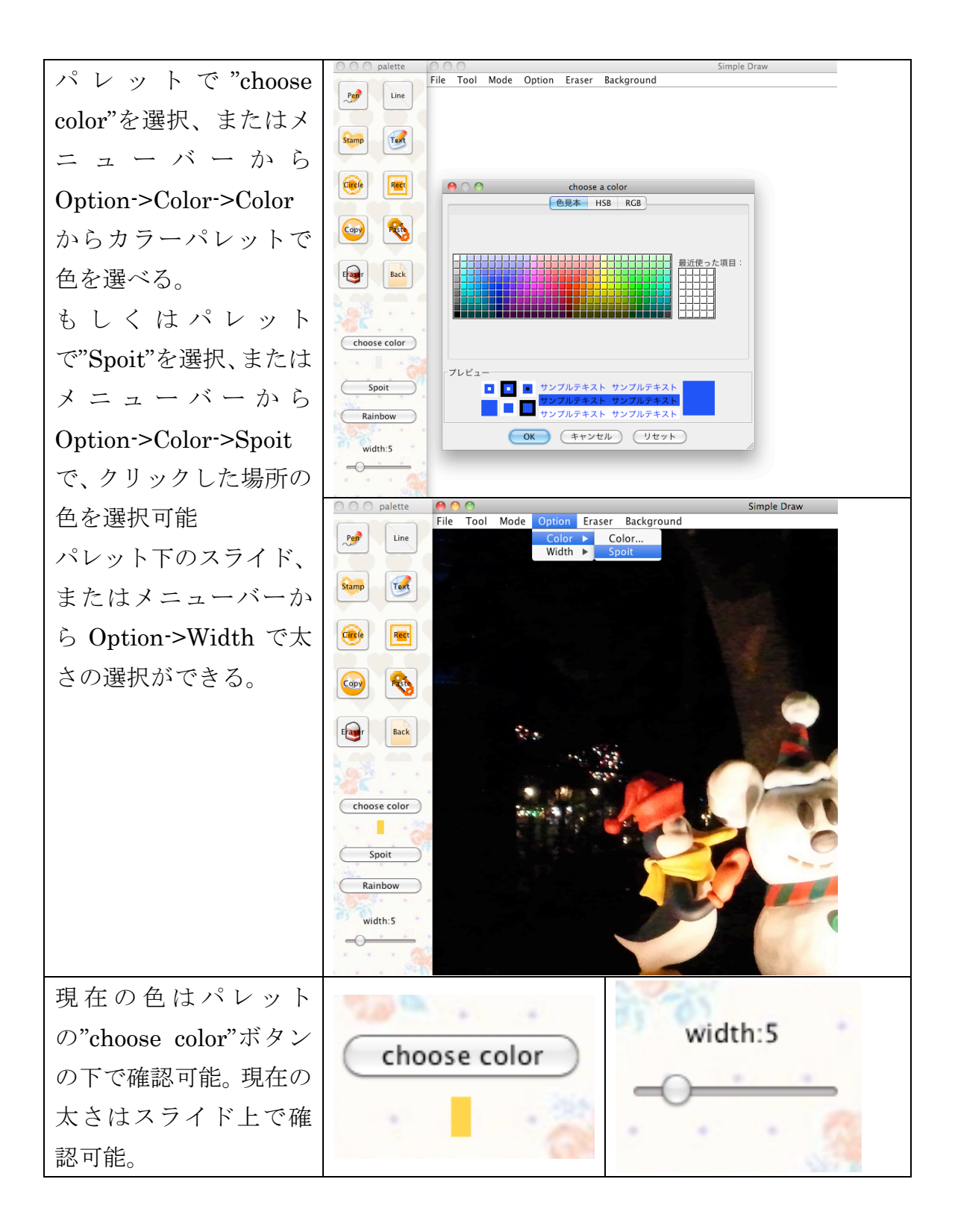

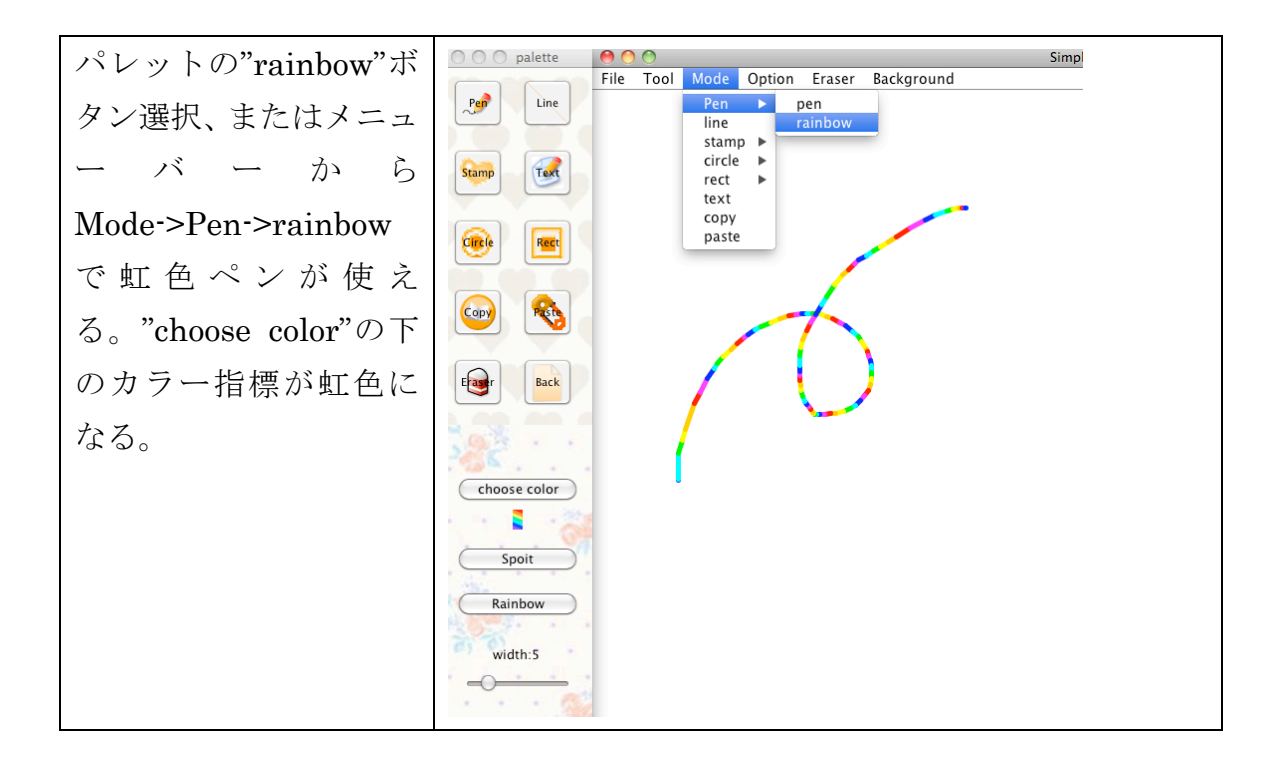

## ●ライン機能

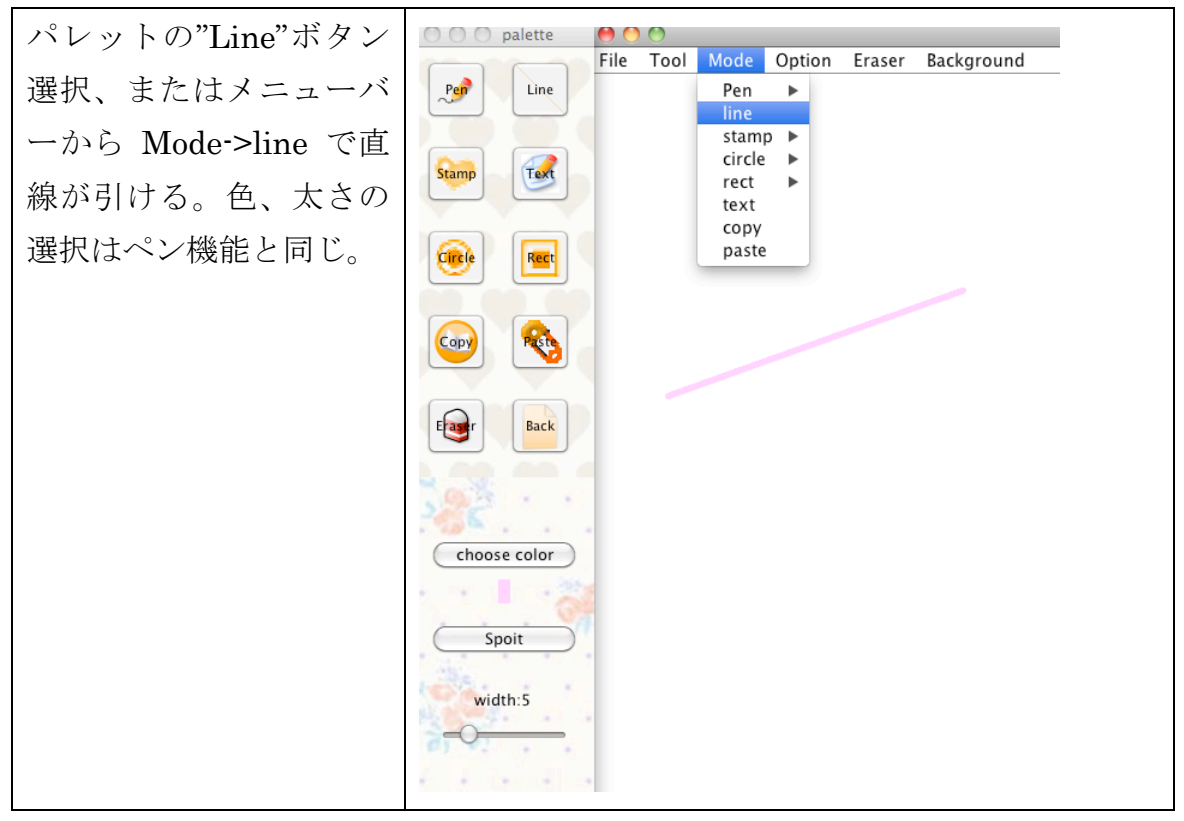

●スタンプ機能

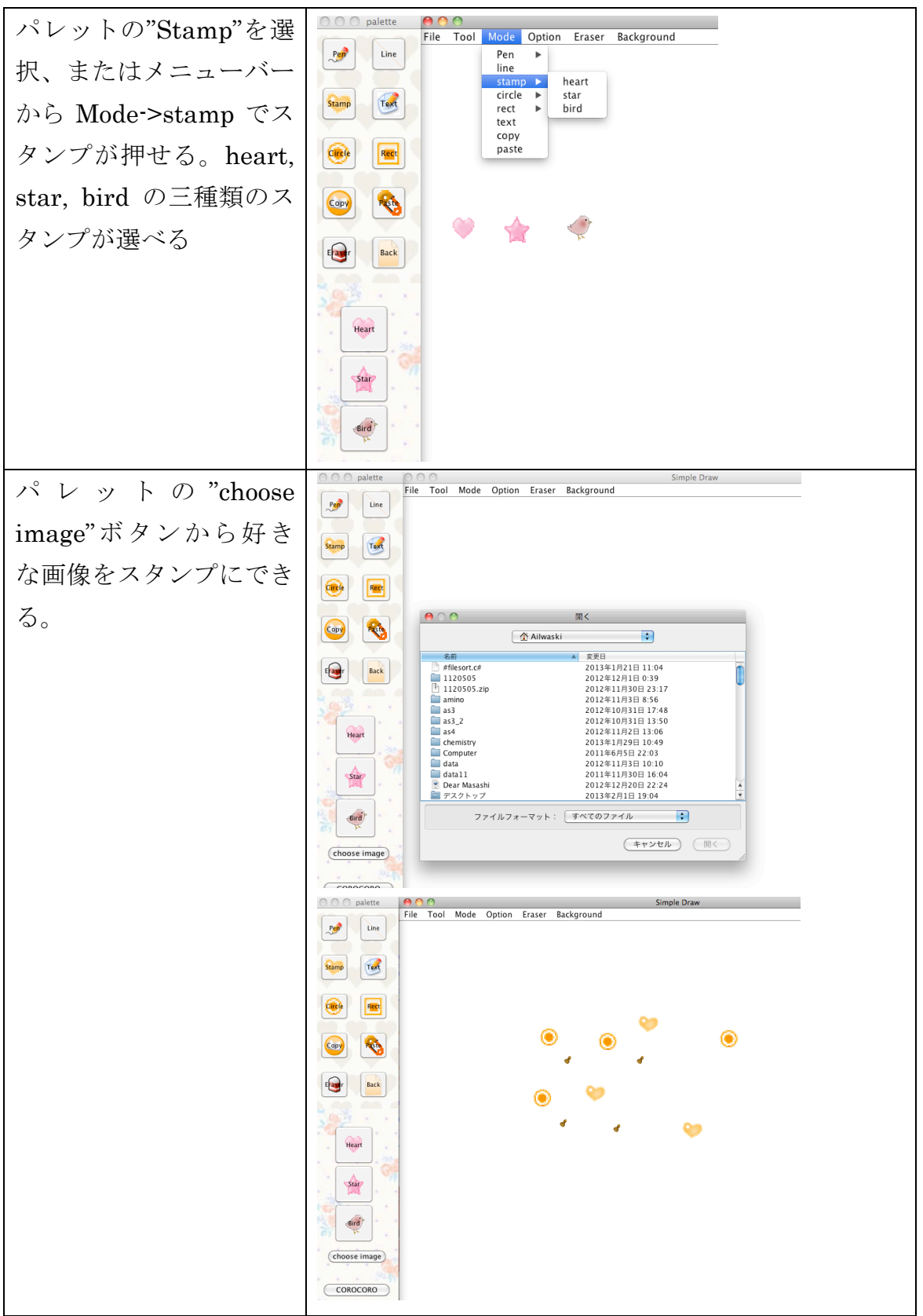

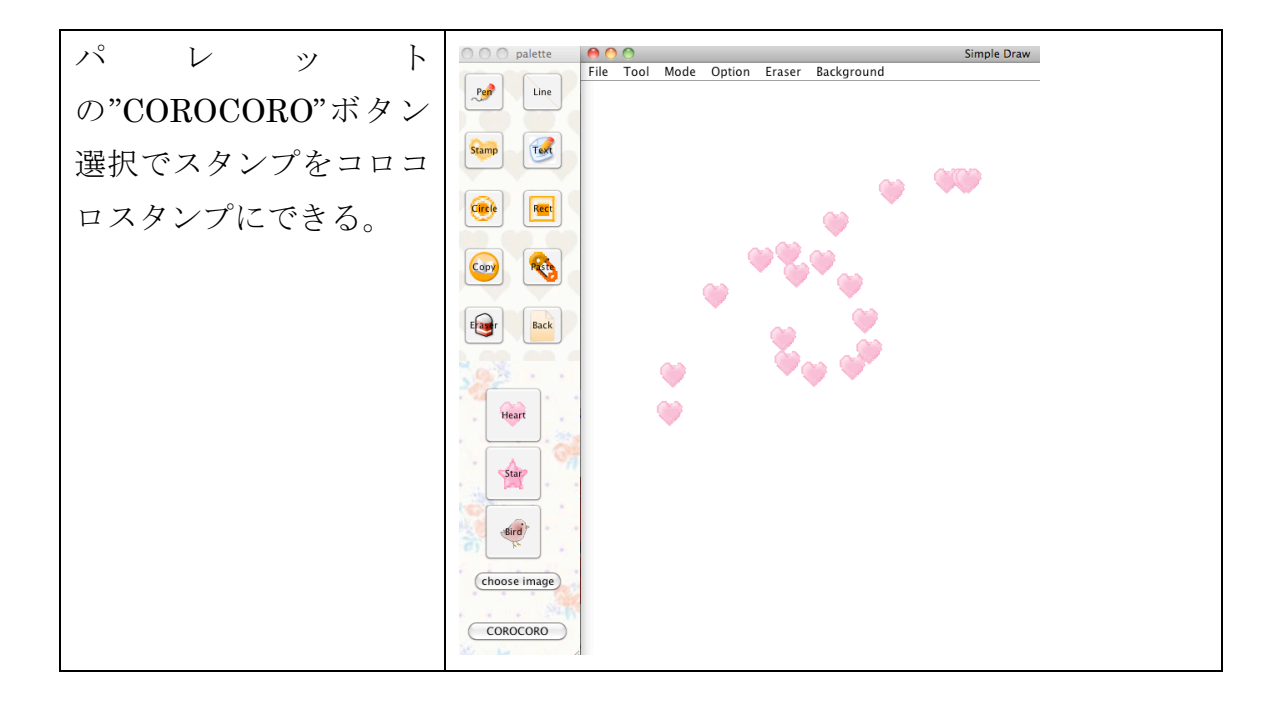

# ●テキスト機能

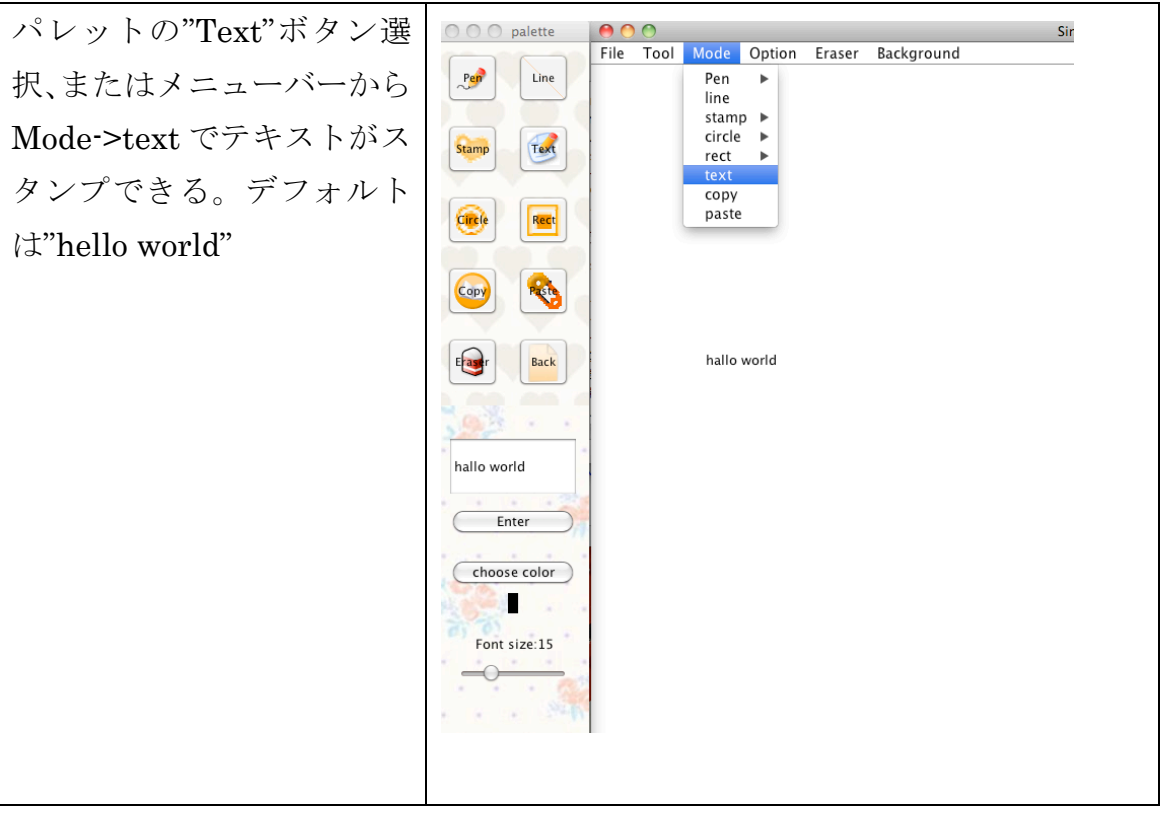

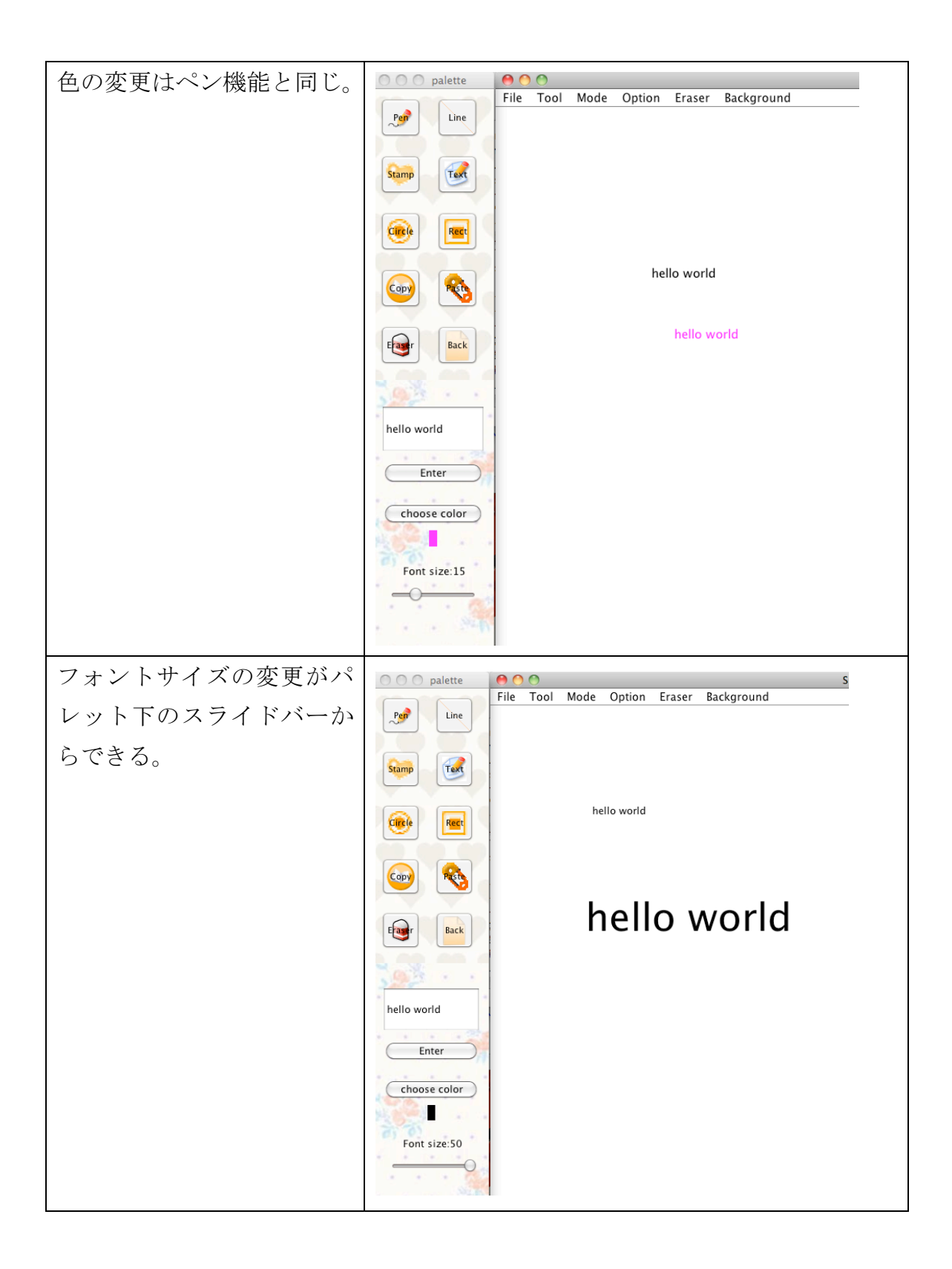

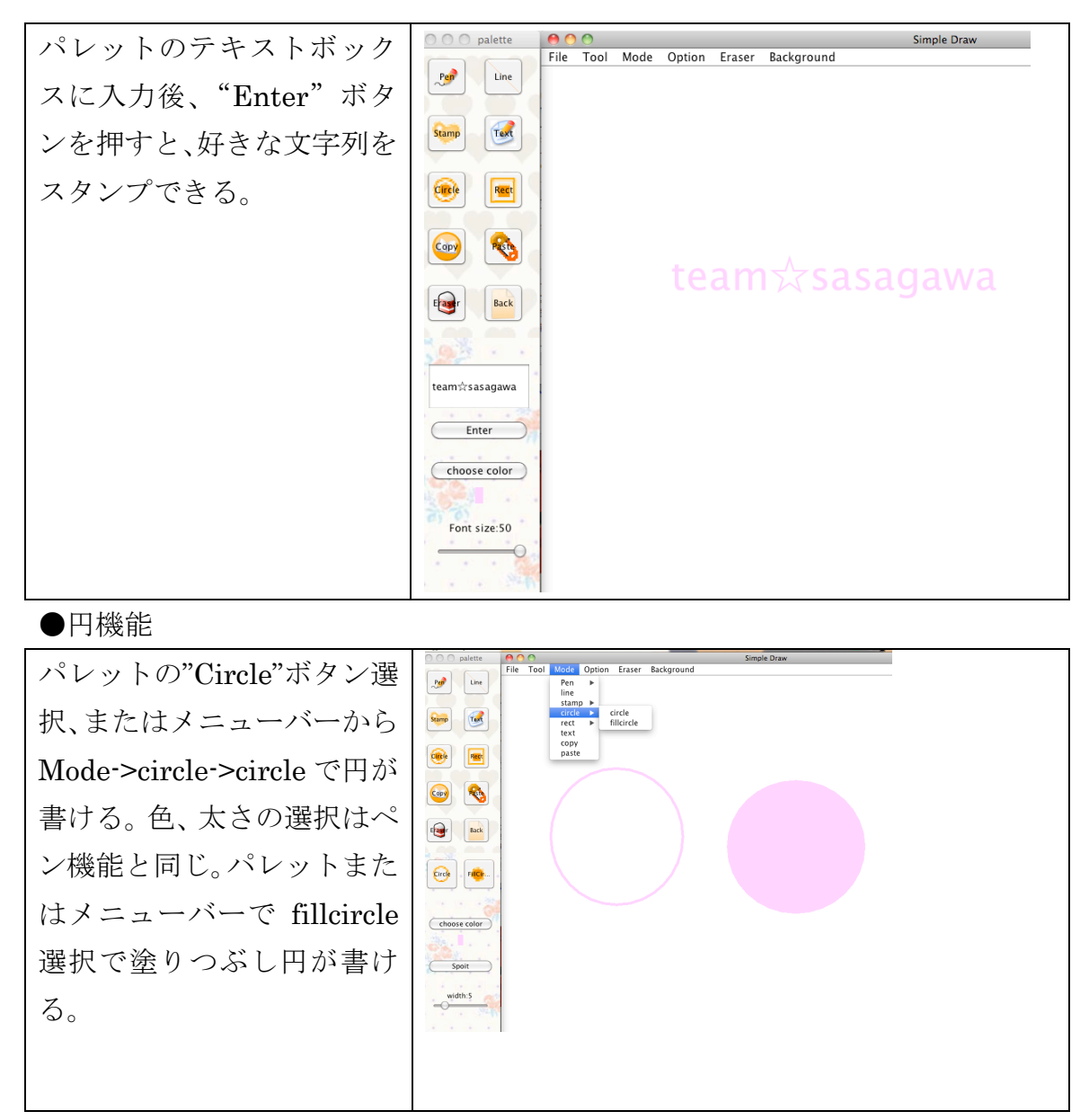

#### ●四角機能

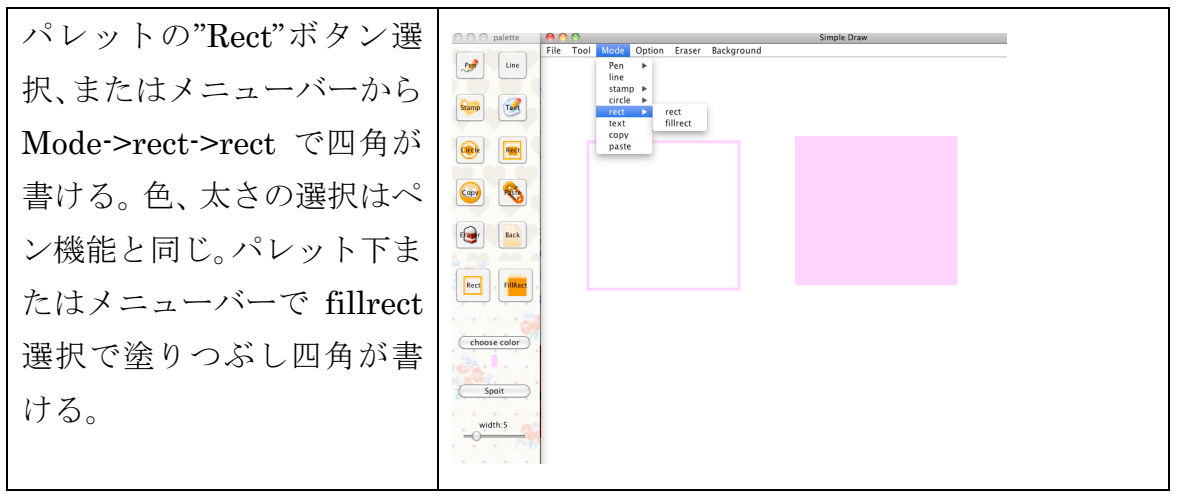

●コピー機能

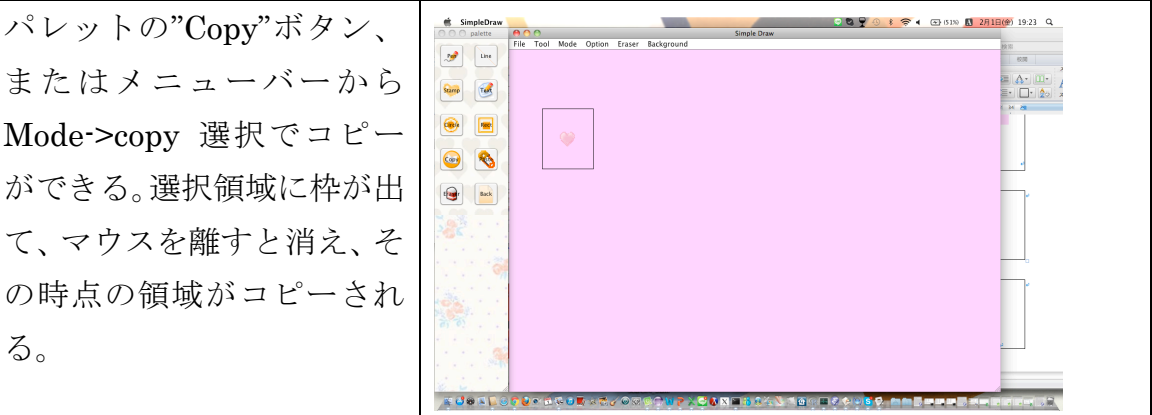

## ●ペースト機能

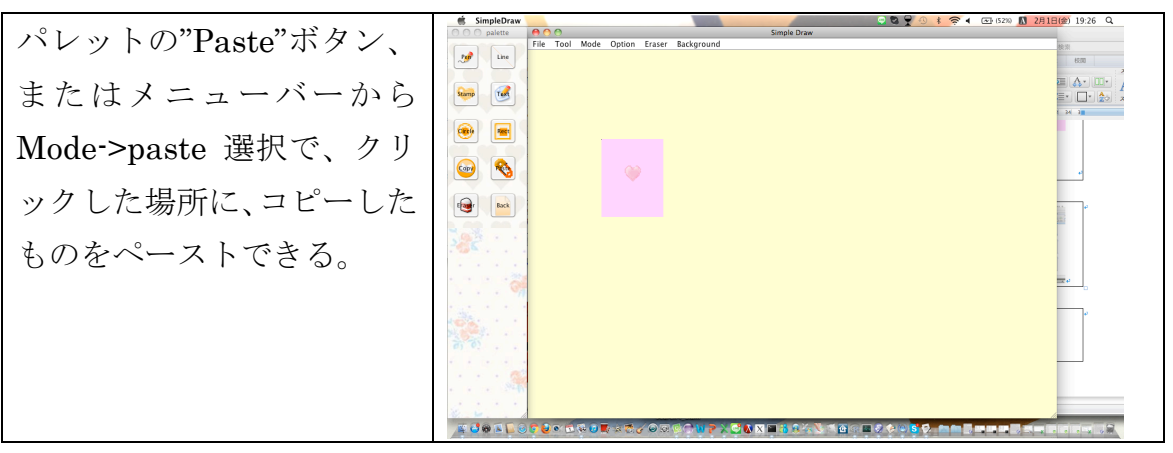

●消しゴム機能

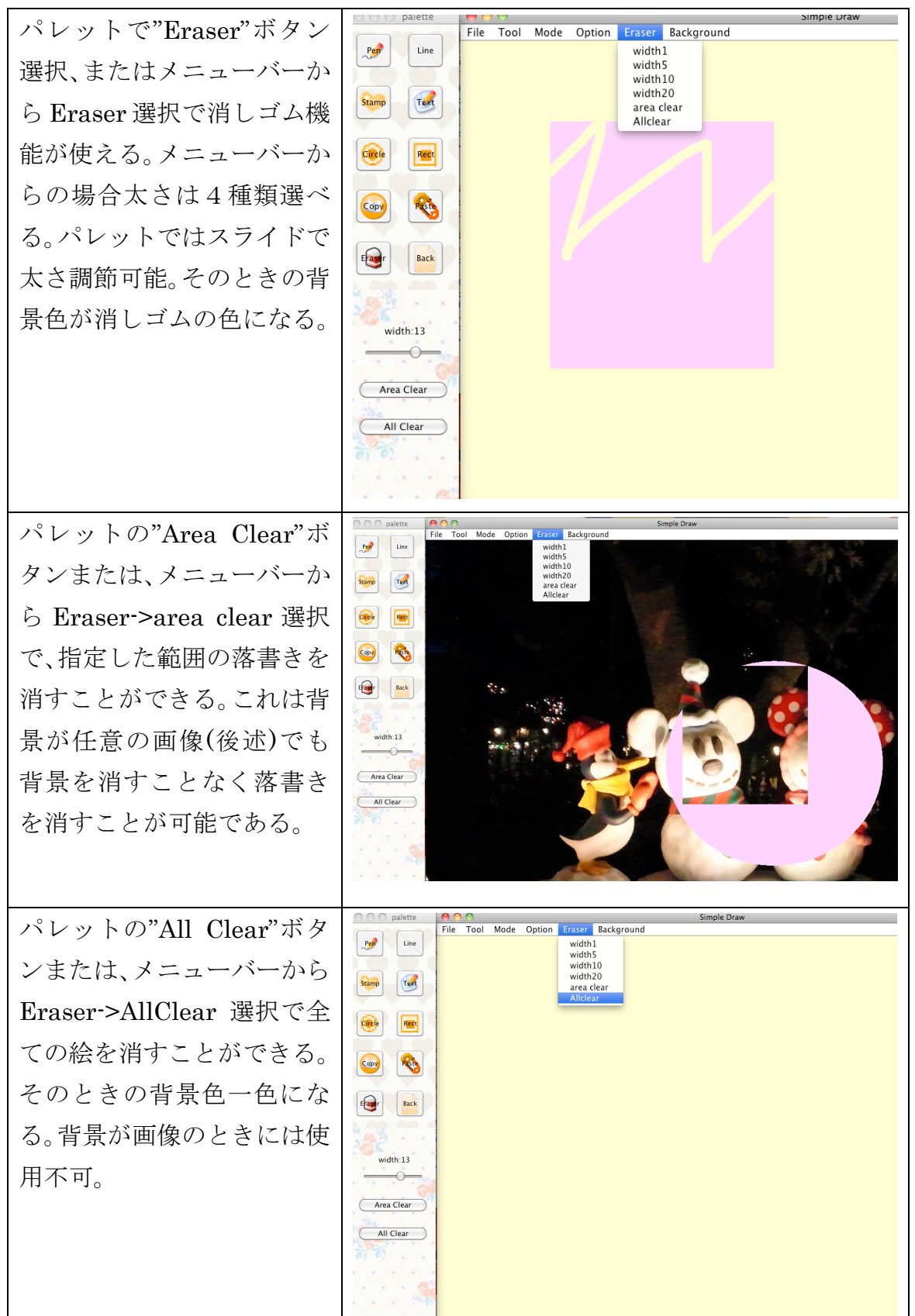

●背景機能

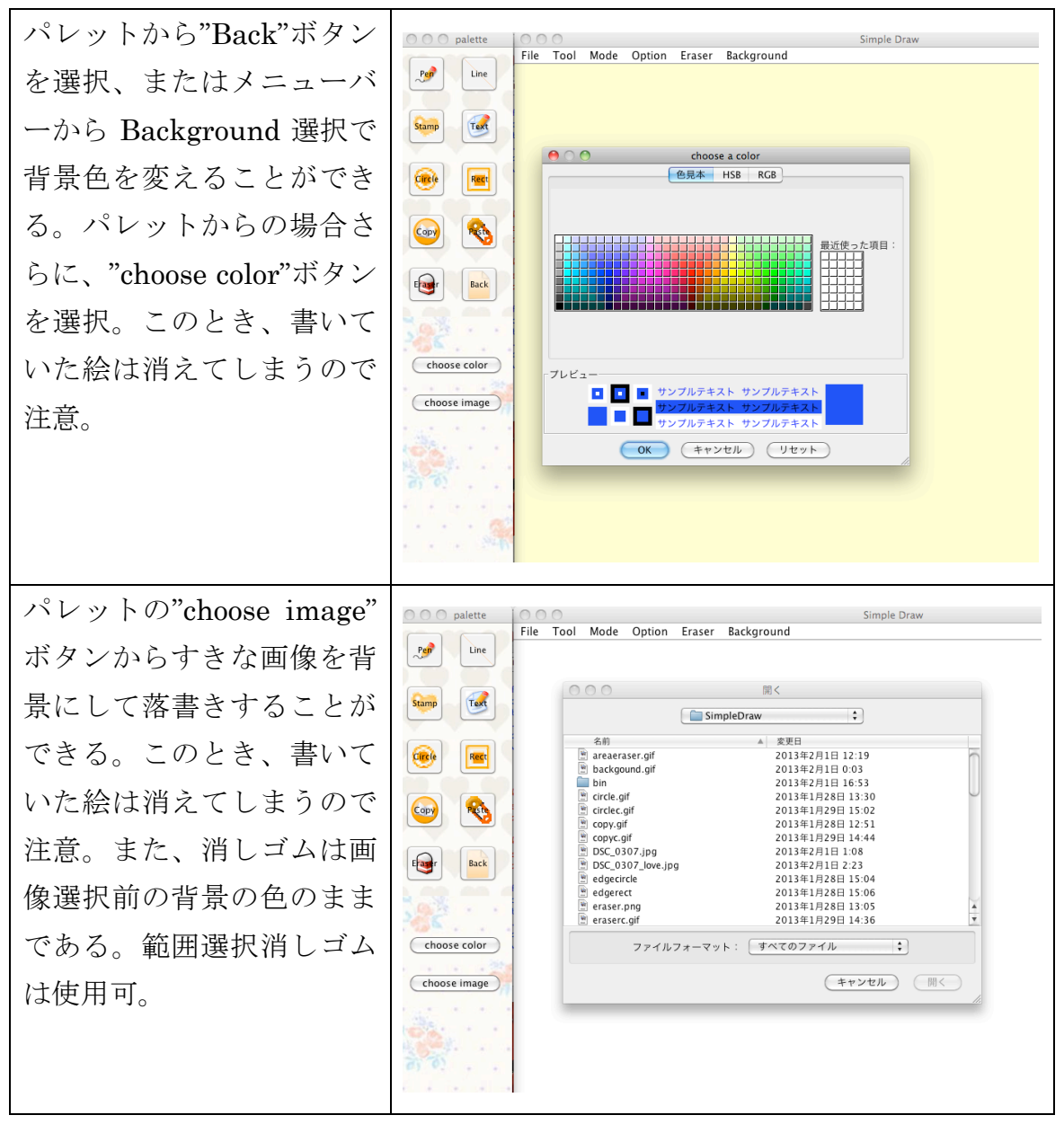

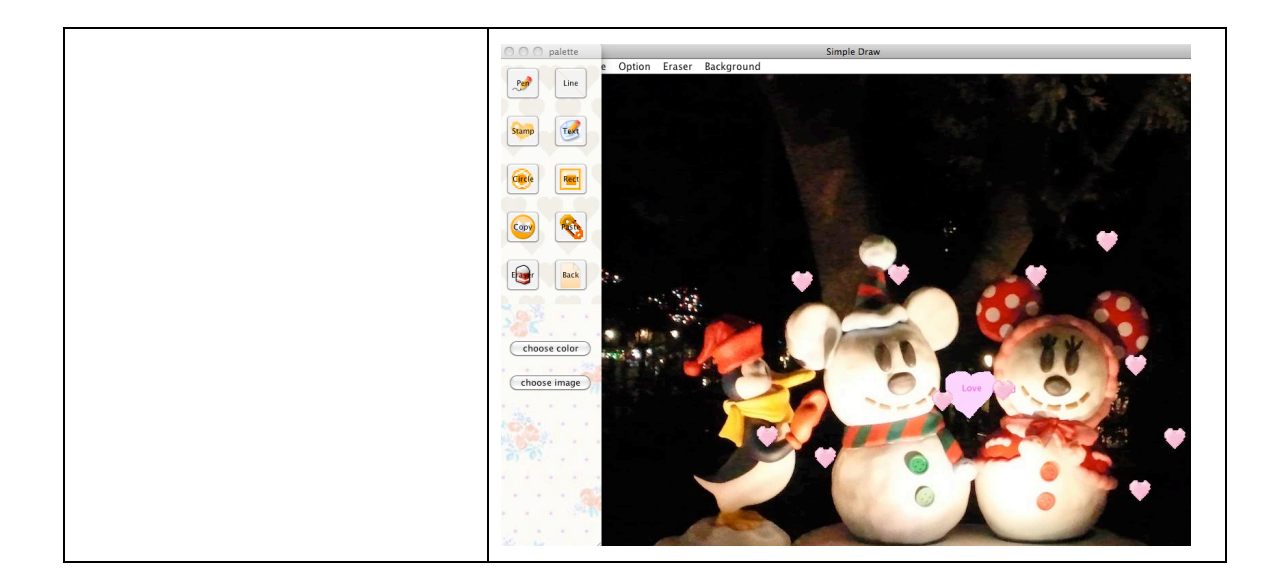

# ●その他

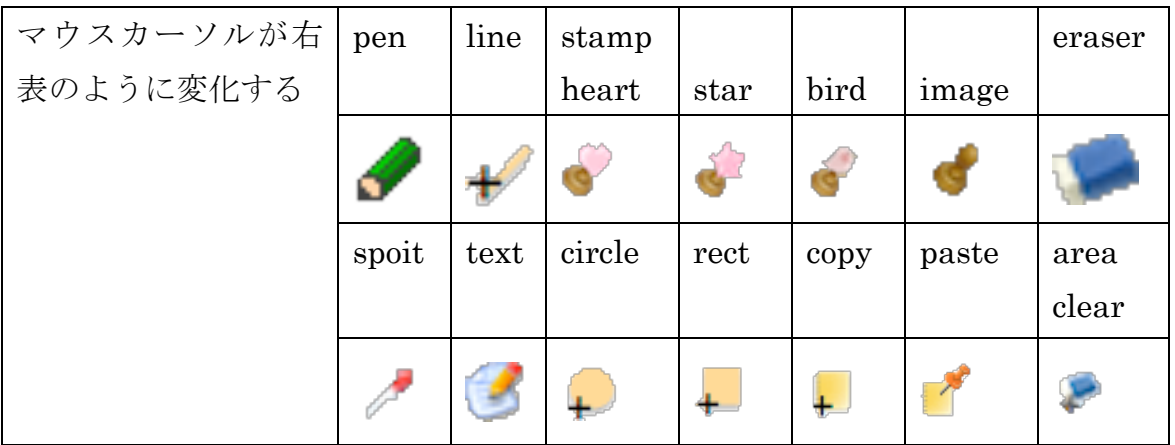

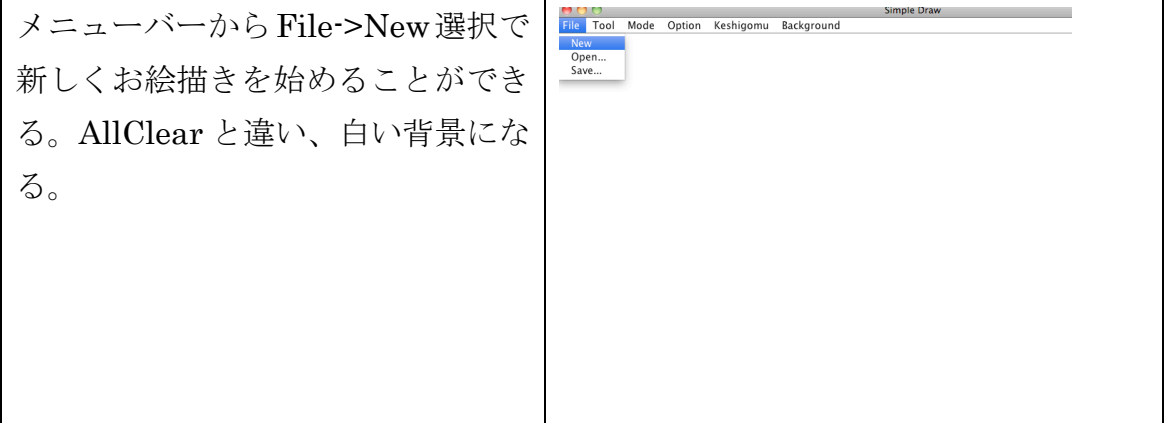

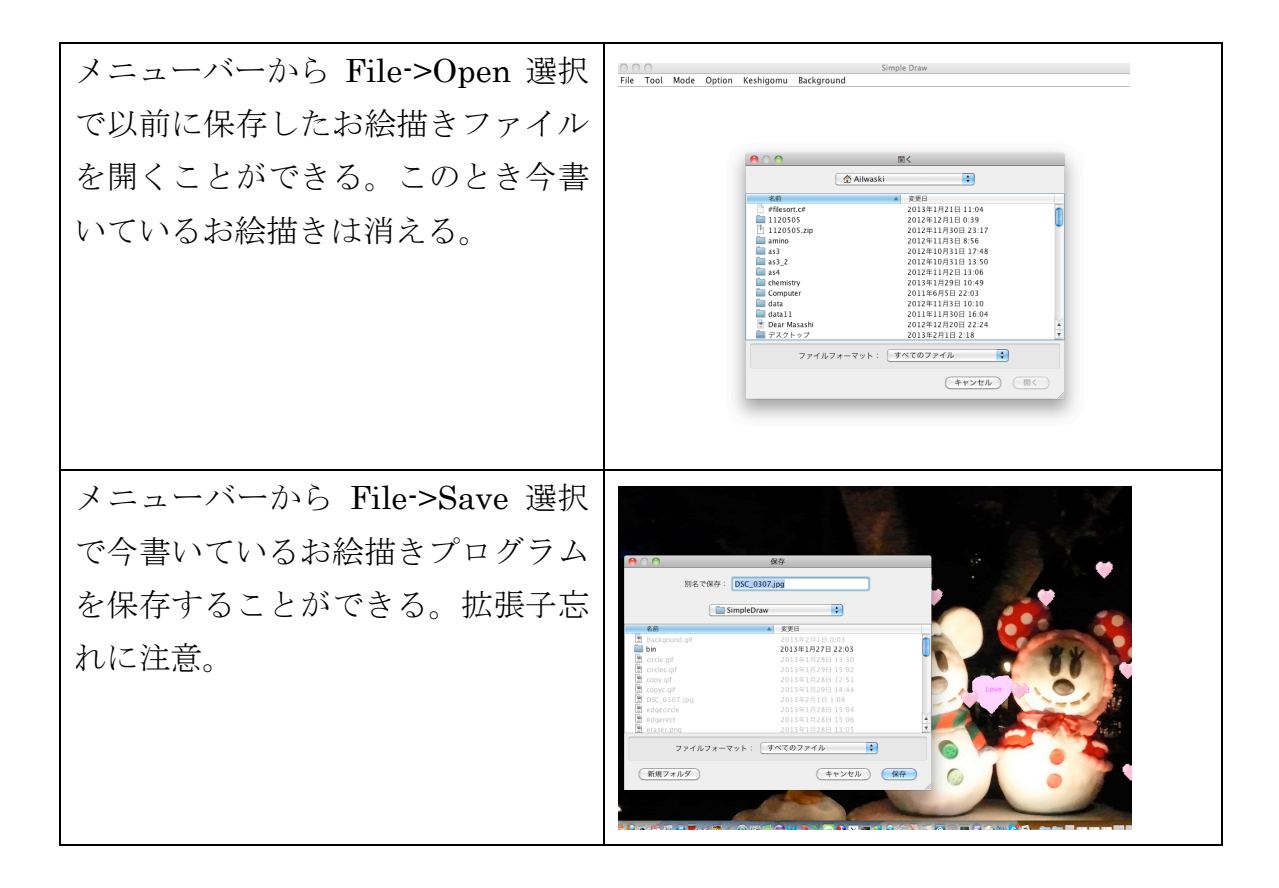

●頑張ったところ

直線、円、四角にラバーバンドをつけること。とくに円や四角は全方向にラバ ーバンドをつけるのが大変でした。

消しゴムで背景色にあわせること。画像が背景のときも背景を消さずに消しゴ ムが使いたかったので、ペン型では実装できなかったが、範囲指定では使える ようにできたのは頑張りました。

パレットの背景色をつけることも難しかったです。

●参考にしたサイト

http://www.javadrive.jp/tutorial/ http://www.javadrive.jp/applet/ http://www.tohoho-web.com/java/layout.htm http://www.tohoho-web.com/java/listener.htm http://www.javaroad.jp/bbs/answer.jsp?q\_id=20080705162909275 http://wisdom.sakura.ne.jp/system/java/awt/ http://www.ne.jp/asahi/hishidama/home/tech/java/

http://www.javainthebox.net/laboratory/J2SE1.5/GUI/WindowLocation/Win dowLocation.html